[ghacks.net](https://www.ghacks.net/)

# Windows 10 Debloat Tool GUI improves the Windows 10 tweaker's usability

<span id="page-0-0"></span>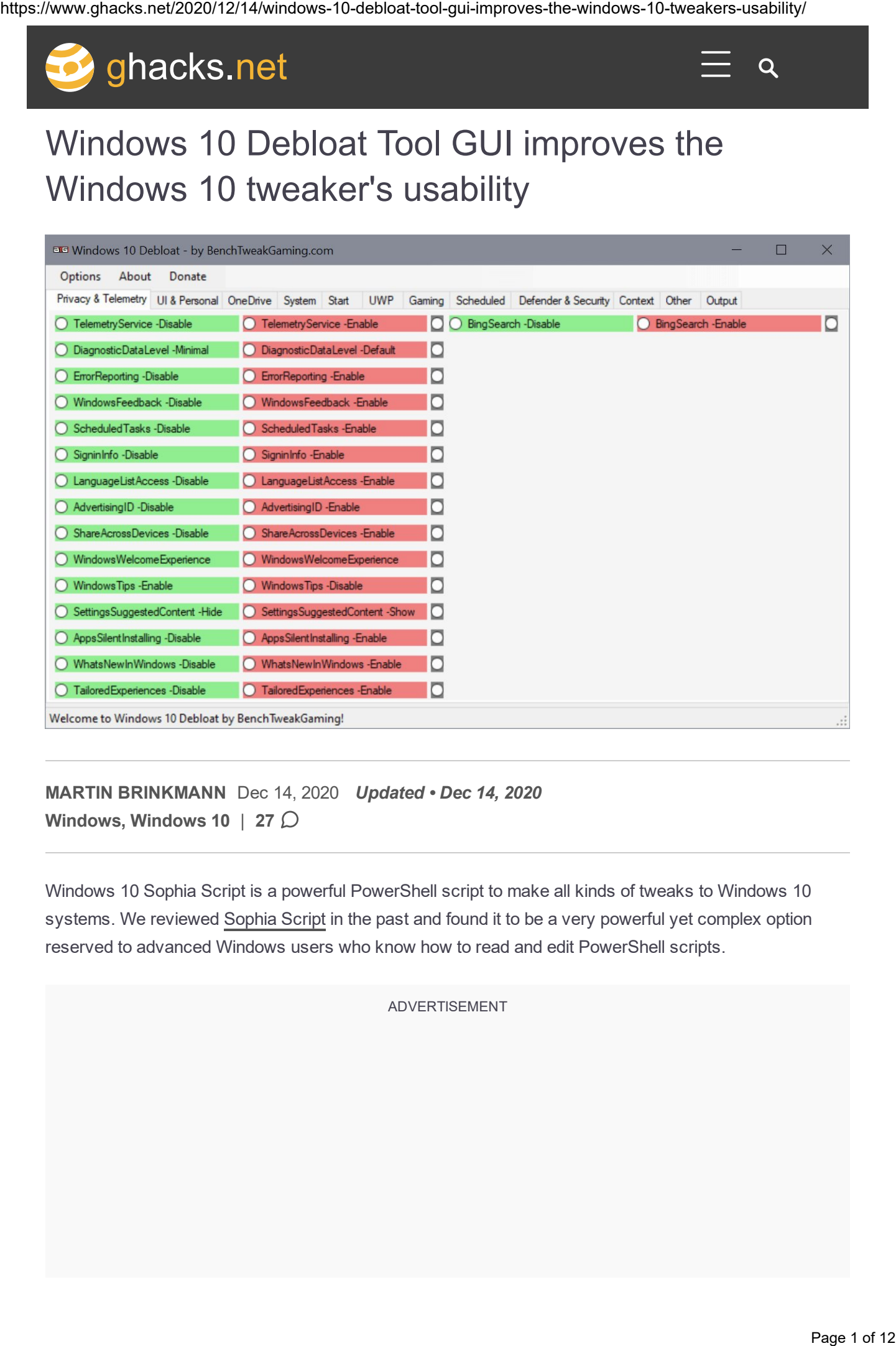

MARTIN [BRINKMANN](https://www.ghacks.net/author/martin/) Dec 14, 2020 *Updated • Dec 14, 2020* [Windows,](https://www.ghacks.net/category/windows/) [Windows](https://www.ghacks.net/category/windows/windows-10/) 10 | [27](#page-4-0)  $\mathcal{D}$ 

Windows 10 Sophia Script is a powerful PowerShell script to make all kinds of tweaks to Windows 10 systems. We reviewed [Sophia](https://www.ghacks.net/2020/09/27/windows-10-setup-script-has-a-new-name-and-is-now-easier-to-use/) Script in the past and found it to be a very powerful yet complex option reserved to advanced Windows users who know how to read and edit PowerShell scripts.

ADVERTISEMENT

The release of Windows 10 Debloat Tool GUI / Debloater (2004/20H2) changes that as it adds a graphical user interface to the tool. All you need to do is download the package from the Benchtweakgaming website, extract it once it has been downloaded, and run the included executable file.

The package includes a version of the Sophia Script so that you can start making changes to the system right away. Note that the tool requires elevated rights and that you will get an UAC prompt when you run it.

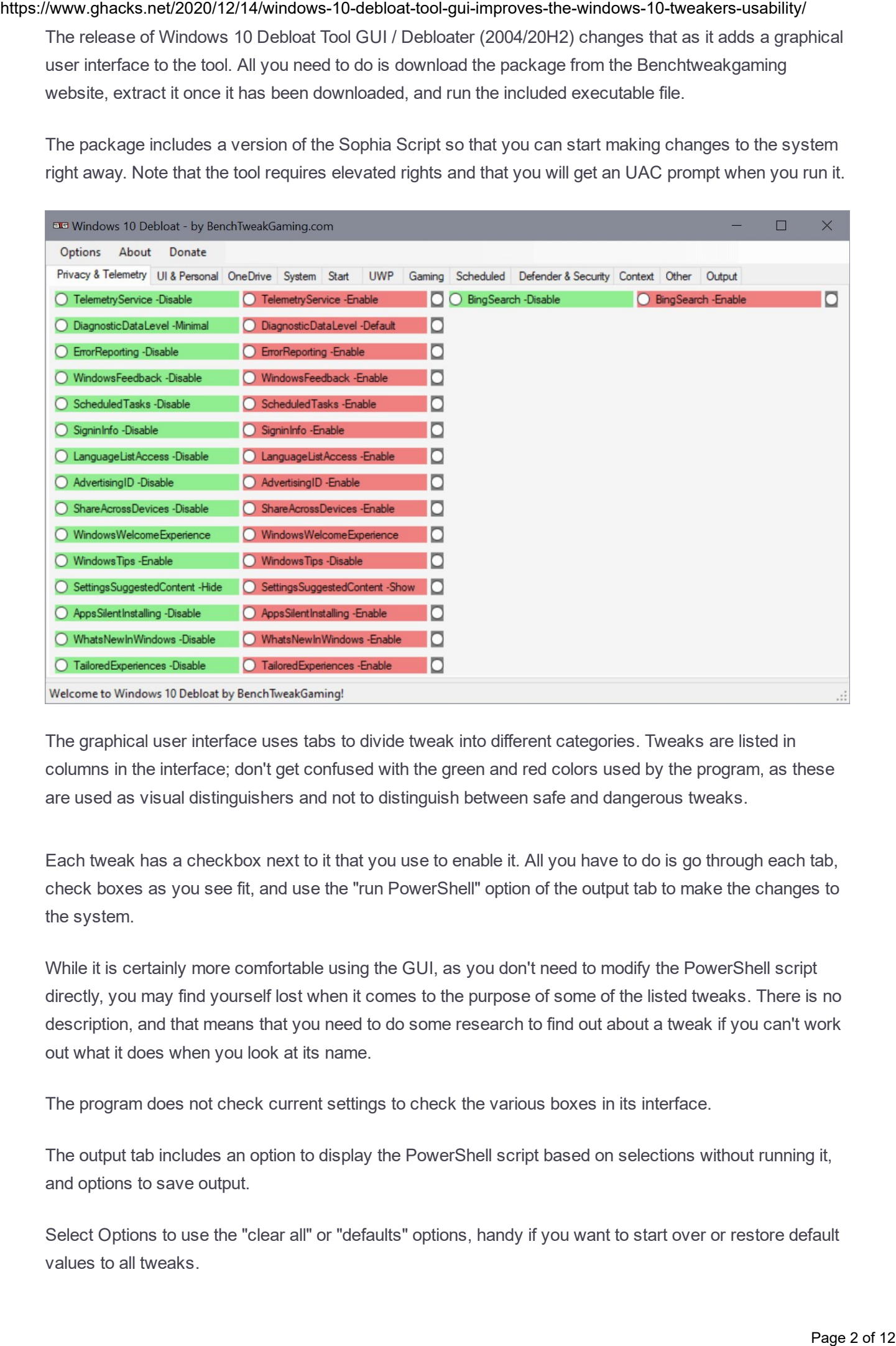

The graphical user interface uses tabs to divide tweak into different categories. Tweaks are listed in columns in the interface; don't get confused with the green and red colors used by the program, as these are used as visual distinguishers and not to distinguish between safe and dangerous tweaks.

Each tweak has a checkbox next to it that you use to enable it. All you have to do is go through each tab, check boxes as you see fit, and use the "run PowerShell" option of the output tab to make the changes to the system.

While it is certainly more comfortable using the GUI, as you don't need to modify the PowerShell script directly, you may find yourself lost when it comes to the purpose of some of the listed tweaks. There is no description, and that means that you need to do some research to find out about a tweak if you can't work out what it does when you look at its name.

The program does not check current settings to check the various boxes in its interface.

The output tab includes an option to display the PowerShell script based on selections without running it, and options to save output.

Select Options to use the "clear all" or "defaults" options, handy if you want to start over or restore default values to all tweaks.

## Closing Words

Windows 10 Debloat Tool GUI is a useful program for users of the Sophia Script. It makes all tweaks of the script available in a graphical user interface, and that makes it easier to work with for many users.

The program has a few shortcomings currently. The text was not very sharp on my Surface Go test system when I ran the program, and the lack of descriptions and current settings check makes it difficult to use. Still, it is easier to use than the PowerShell script.

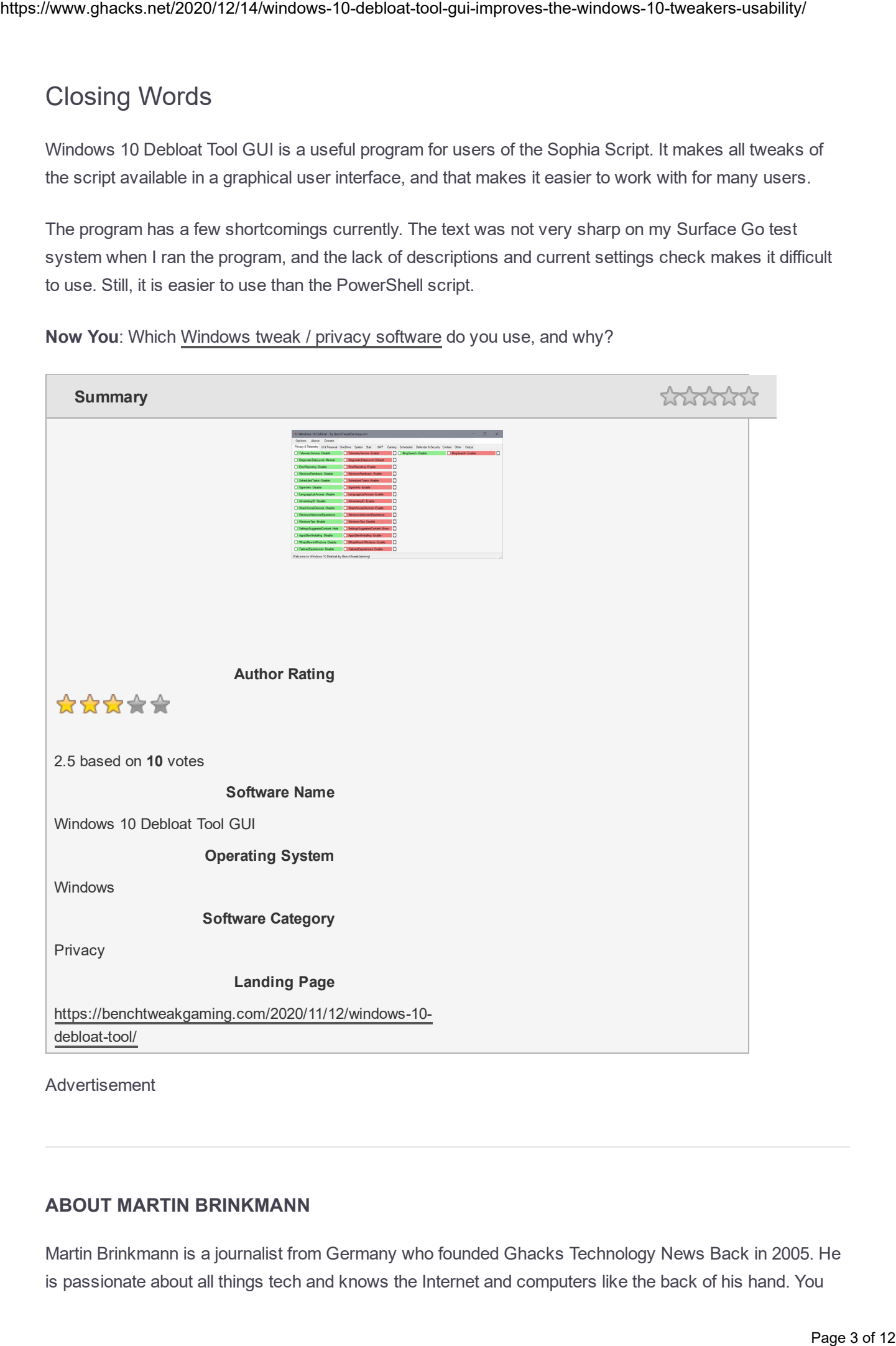

Now You: Which [Windows](https://www.ghacks.net/2015/08/14/comparison-of-windows-10-privacy-tools/) tweak / privacy software do you use, and why?

Advertisement

### ABOUT MARTIN BRINKMANN

Martin Brinkmann is a journalist from Germany who founded Ghacks Technology News Back in 2005. He is passionate about all things tech and knows the Internet and computers like the back of his hand. You

### https://www.ghacks.net/2020/12/14/windows-10-debloat-tool-gui-improves-the-windows-10-tweakers-usability/

can follow Martin on [Facebook](https://www.facebook.com/therealmartinbrinkmann) or [Twitter](https://twitter.com/martibrinkm), and read his weekly tech newsletter on [Substack](https://martinbrinkmann.substack.com/) View all posts by Martin [Brinkmann](https://www.ghacks.net/author/martin/)  $\rightarrow$ 

### RELATED CONTENT

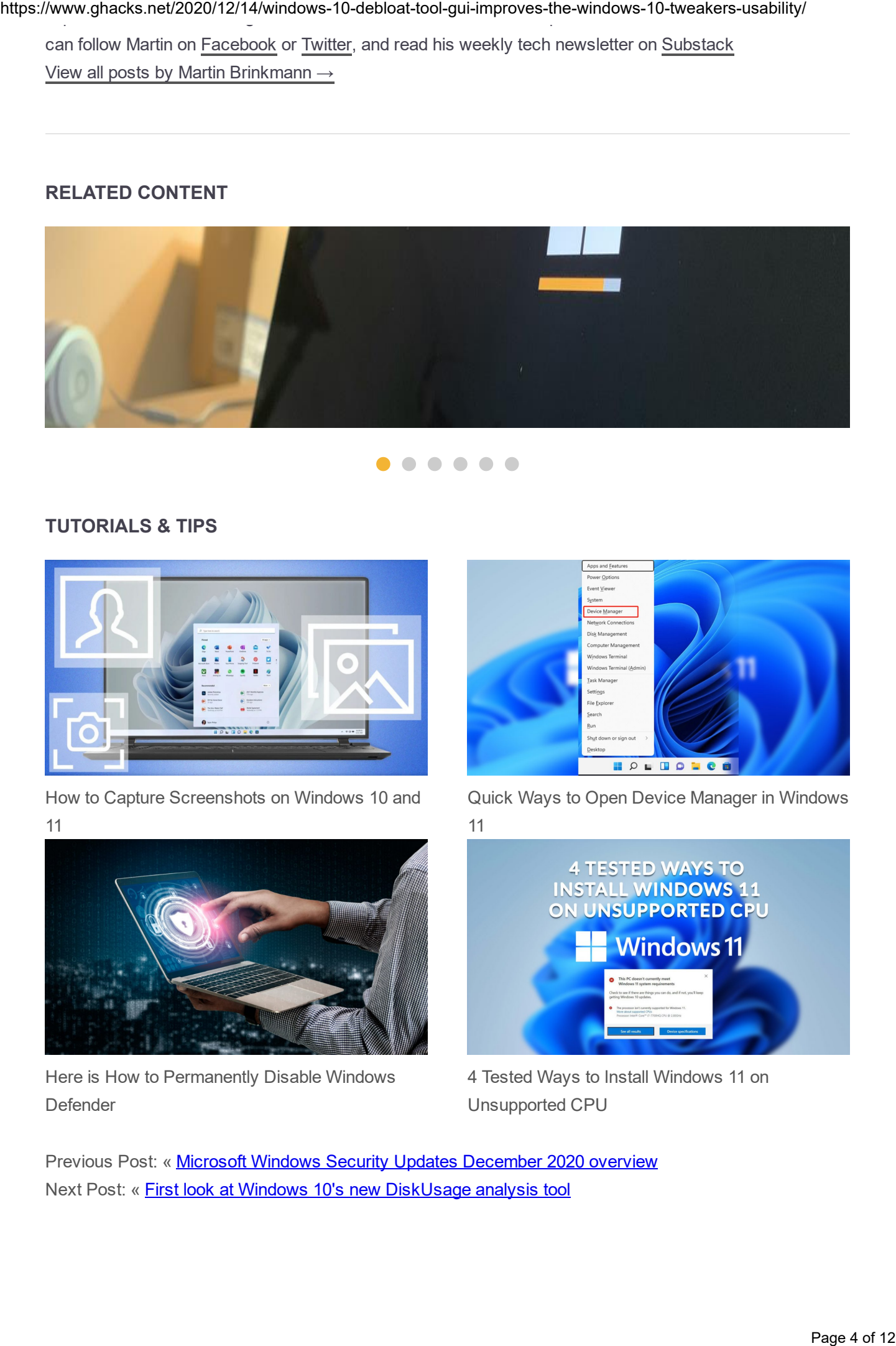

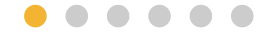

### TUTORIALS & TIPS

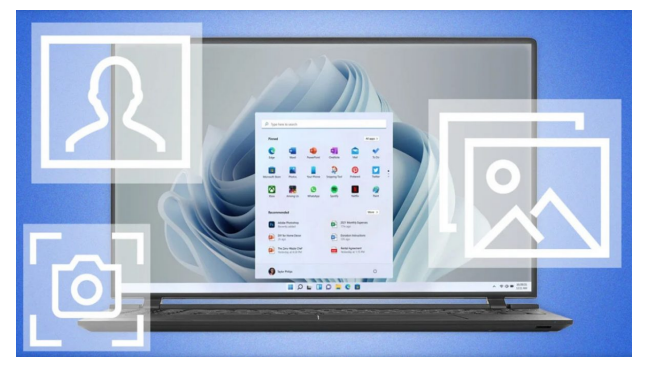

How to Capture [Screenshots](https://www.ghacks.net/2023/03/12/how-to-capture-screenshots-on-windows-10-and-11/) on Windows 10 and [11](https://www.ghacks.net/2023/03/12/how-to-capture-screenshots-on-windows-10-and-11/)

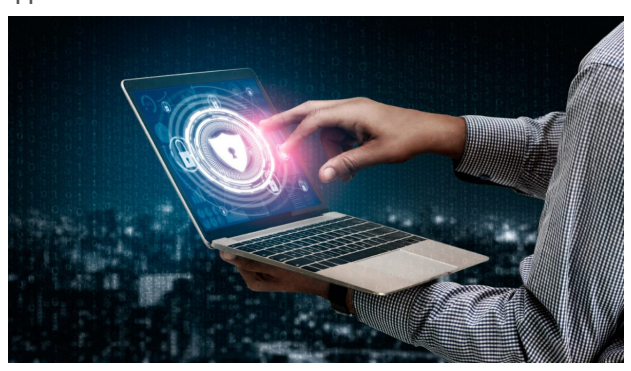

Here is How to [Permanently](https://www.ghacks.net/2023/03/09/here-is-how-to-permanently-disable-windows-defender/) Disable Windows [Defender](https://www.ghacks.net/2023/03/09/here-is-how-to-permanently-disable-windows-defender/)

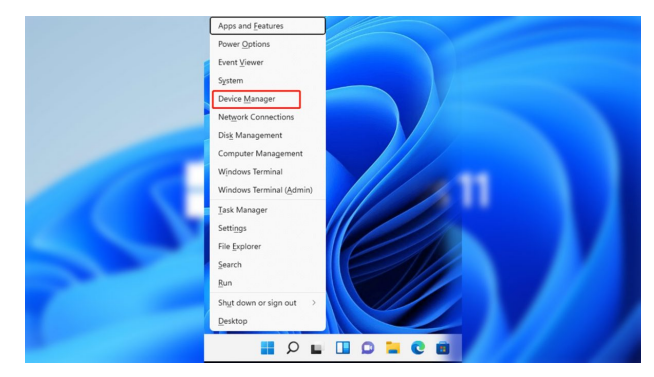

Quick Ways to Open Device Manager in [Windows](https://www.ghacks.net/2023/03/12/quick-ways-to-open-device-manager-in-windows-11/) [11](https://www.ghacks.net/2023/03/12/quick-ways-to-open-device-manager-in-windows-11/)

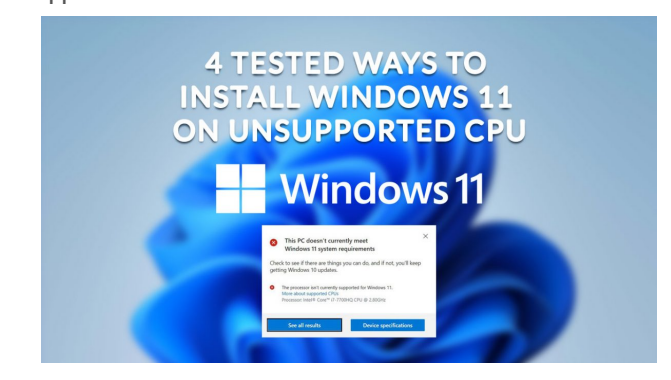

4 Tested Ways to Install [Windows](https://www.ghacks.net/4-tested-ways-to-install-windows-11-on-unsupported-cpu/) 11 on [Unsupported](https://www.ghacks.net/4-tested-ways-to-install-windows-11-on-unsupported-cpu/) CPU

Previous Post: « Microsoft Windows Security Updates [December](https://www.ghacks.net/2020/12/08/microsoft-windows-security-updates-december-2020-overview/) 2020 overview Next Post: « First look at Windows 10's new [DiskUsage](https://www.ghacks.net/2020/12/16/first-look-at-windows-10s-new-diskusage-analysis-tool/) analysis tool

## <span id="page-4-3"></span><span id="page-4-2"></span><span id="page-4-1"></span><span id="page-4-0"></span>**Comments**

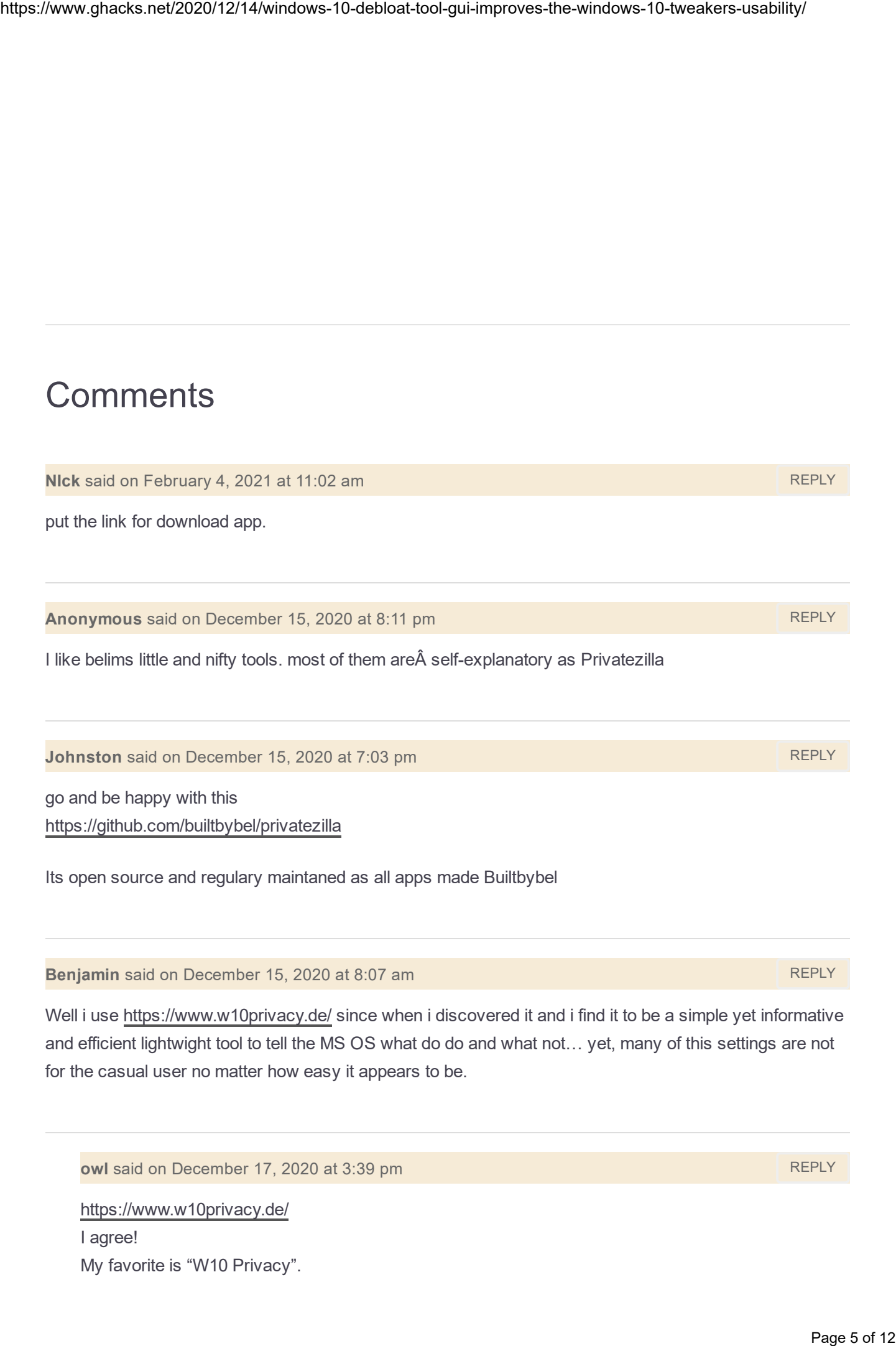

<span id="page-4-5"></span><span id="page-4-4"></span>I agree! My favorite is "W10 Privacy". <https://www.w10privacy.de/>

@mike

"ya know" ?

Nope. I can't relate to your thinking at all, especially being that your demanding what others should do, which is a rather silly thing to say with this topic.

<span id="page-5-3"></span>Simon said on December 15, 2020 at 2:08 am [REPLY](#page-5-3)

@Ken

W10 Privacy gives you control over everything about Microsoft products. Other tools, such as O & O ShutUp10, are not hold a candle to W10 Privacy. W10 Privacy is the best.

Installation FAQ (German only) Changelog (German only) About (German only) Author: Bernd Schuster (Wiesenthal 7, 58849 Herscheid, Germany) https://www.w10privacy.de/english-home/instructions-1/ https://www.w10privacy.de/deutsch-start/faq/ https://www.w10privacy.de/deutsch-start/versionshistorie/ <https://www.w10privacy.de/about/> **Phps://www.ghackstronuctions.net/windows-10-debloat-tool-guident-windows-10-debloat-tool-guident-windows-10-debloat-tool-guident-windows-10-debloat-tool-guident-windows-10-debloat-tool-guident-windows-10-tweakers-usabili** 

<span id="page-5-0"></span>owl said on December 18, 2020 at 12:36 am [REPLY](#page-5-0) and REPLY and REPLY

For your information:

Currently (W10Privacy v.3.7.0.1), the languages â€ $\epsilon$ â€ $\epsilon$ included in the app are German, English, French, Russian, Spanish, Turkish, Polish and Italian.

(C:\Users\Username \AppData\Roaming\W10Privacy\Languages.ini) Be able to localize

"Languages.ini" of the application file with a text editor (UTF-8).

<span id="page-5-1"></span>mike said on December 15, 2020 at 5:34 am [REPLY](#page-5-1)

Leave all alone….sht when 10 came out omg..dont ..dont / ya know now Sophia with a whine in her hand freaking all out

come on on people ……easy …LEAVE SHT LONE

<span id="page-5-2"></span>squeeze said on December 15, 2020 at 9:33 am [REPLY](#page-5-2)

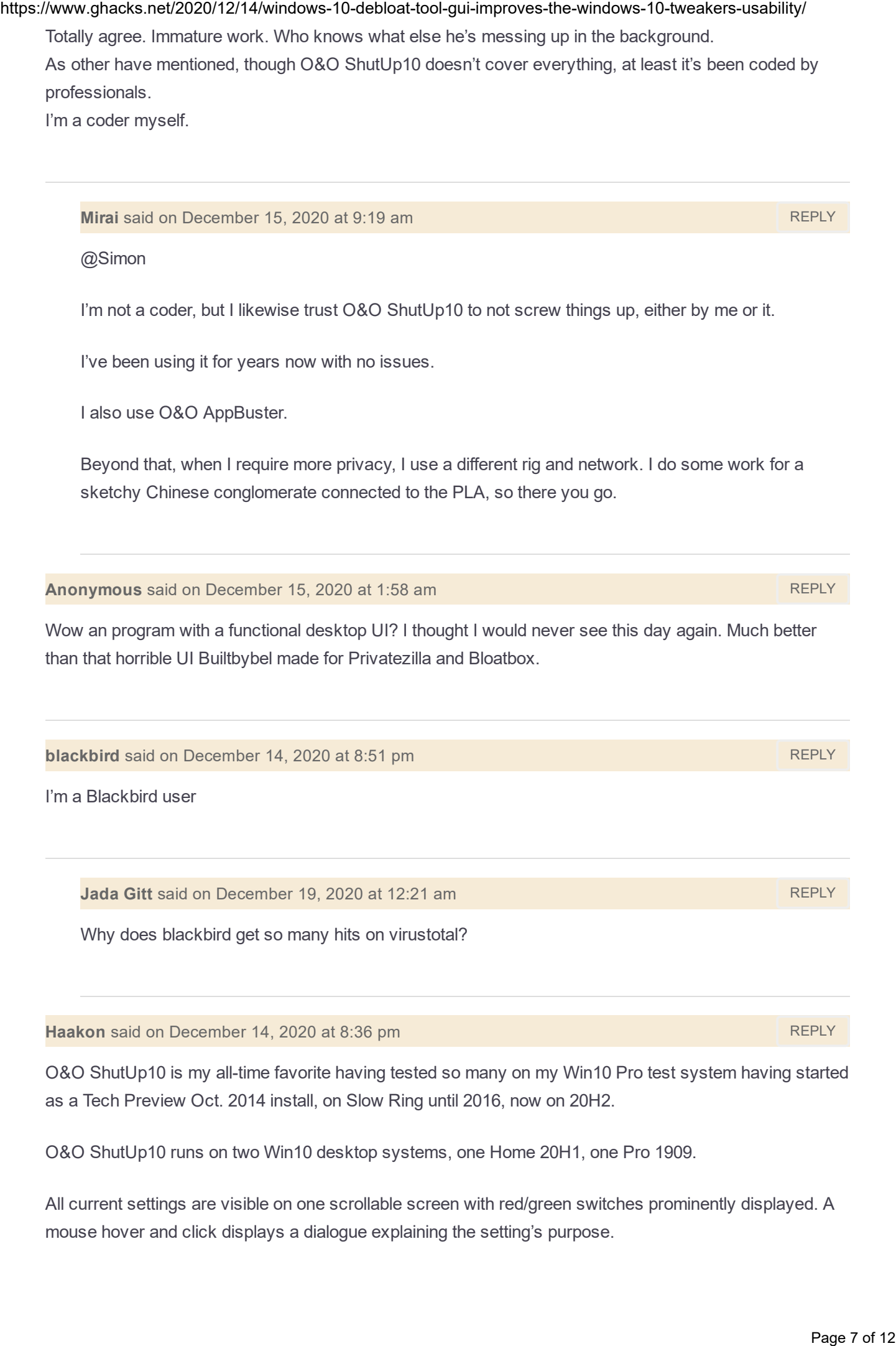

<span id="page-6-1"></span><span id="page-6-0"></span>Totally agree. Immature work. Who knows what else he's messing up in the background.

<span id="page-6-4"></span><span id="page-6-3"></span><span id="page-6-2"></span>All current settings are visible on one scrollable screen with red/green switches prominently displayed. A mouse hover and click displays a dialogue explaining the setting's purpose.

Menu selected schemes, "Actions," embedded in the app are: Apply only recommended settings Recommended and somewhat recommended settings Apply all settings When two contracts. The former the matter is a transmission of the state of 12 html contracts.<br>
Apply any packing the commentation of the state state, and the state of the state of the state of the state of the state of t

Undo all changes ("factory settings")

Settings' recommended status are warning tagged with a green check mark for yes (meaning OK), a yellow triangle for limited, and a red ! For no.

User Actions schemes are easily exported and imported if the embedded Actions don't meet needs.

Easy to configure and reconfigure over and over if necessary for troubleshooting. As well as being a tweaker's delight.

<span id="page-7-0"></span>Ken said on December 14, 2020 at 1:55 pm [REPLY](#page-7-0)

Any such tweaker that does not check and display the status of the setting is sorely lacking. Users should have the capability to find and re-enable a setting if needed.

### <span id="page-7-1"></span>Emil said on December 14, 2020 at 11:38 am [REPLY](#page-7-1)

Oh great another "system tweaker" with serious chances of mucking over everything if you don't know what you're doing. The fact that it doesn't read the current settings alone is an automatic dq in my book.

<span id="page-7-2"></span>Norio said on December 14, 2020 at 8:35 pm [REPLY](#page-7-2)

I agree. The lack of a "current status" indicator is a deal-killer, as is the lack of an "undo" or even a revert to "default" mechanism.

<span id="page-7-3"></span>Haakon said on December 14, 2020 at 8:27 pm [REPLY](#page-7-3)

Rumor has it that ghacks dot net's target audience is for those who know what they're doing.

<span id="page-7-4"></span>Golden Bucket said on December 15, 2020 at 9:57 am **[REPLY](#page-7-4) REPLY** 

@Haakon

Rumors aside, our elite marketing data has shown that ghacks' target audience are ultracrepidarians who have a propensity for extremism and pomposity. What we call the "Cliff Clavin" group.

<span id="page-8-1"></span><span id="page-8-0"></span>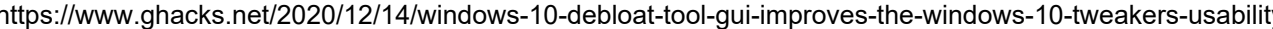

<span id="page-8-3"></span><span id="page-8-2"></span>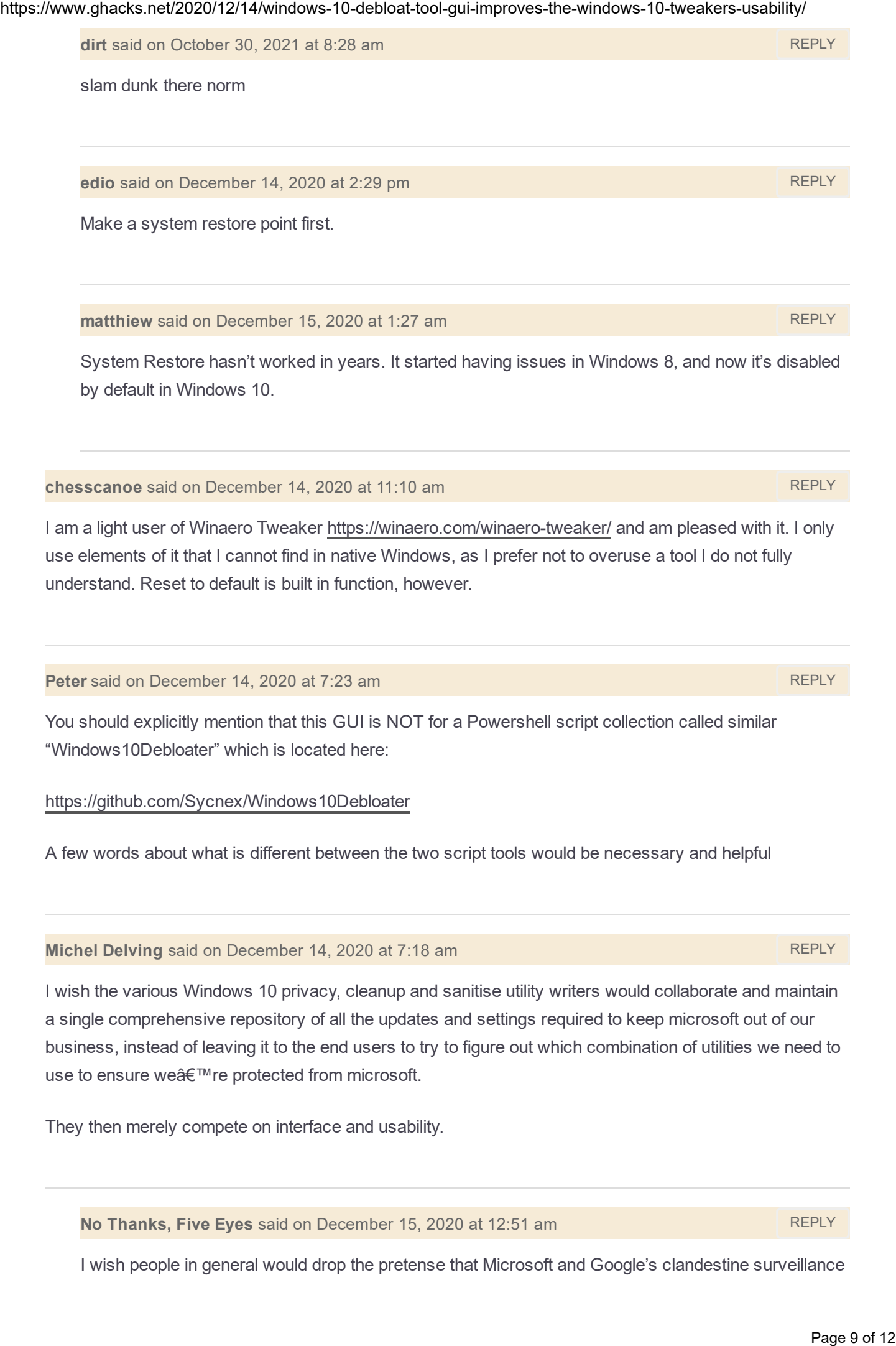

<span id="page-8-5"></span><span id="page-8-4"></span>I wish the various Windows 10 privacy, cleanup and sanitise utility writers would collaborate and maintain a single comprehensive repository of all the updates and settings required to keep microsoft out of our business, instead of leaving it to the end users to try to figure out which combination of utilities we need to use to ensure we're protected from microsoft.

They then merely compete on interface and usability.

<span id="page-8-6"></span>No Thanks, Five Eyes said on December 15, 2020 at 12:51 am [REPLY](#page-8-6)

I wish people in general would drop the pretense that Microsoft and Google's clandestine surveillance

activities aren't malicious. Windows 10, Android, and their services can literally be classified as malware. Microsoft and Google are no different from Avast and Facebook when it comes to spying, they are actually FAR WORSE and more invasive, but people still foolishly believe they are trustworthy. Page 10 over 10 of 12/2 How has the content of the the content of the two networks. Nevertheless where the content the content there are the content of the content of the content of the state of the content of the state of

<span id="page-9-0"></span>Anonymous said on December 15, 2020 at 9:28 pm [REPLY](#page-9-0)

I na $\tilde{A}$  ve view. You need an OS but you don't need social media.

## Leave a Reply

**Comment** 

Check the box to consent to your data being stored in line with the guidelines set out in our [privacy](https://hello.softonic.com/privacy-policy/) [policy](https://hello.softonic.com/privacy-policy/)

We love comments and welcome thoughtful and civilized discussion. Rudeness and personal attacks will not be tolerated. Please stay on-topic.

Please note that your comment may not appear immediately after you post it.

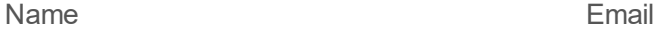

 $\Box$  Save my name, email, and website in this browser for the next time I comment.

POST COMMENT

SPREAD THE WORD

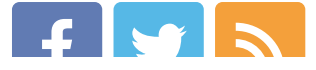

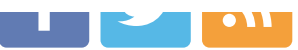

### HOT DISCUSSIONS

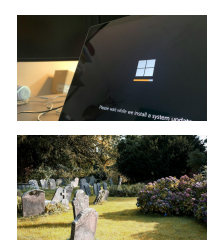

Microsoft is pestering Windows 10 users with full-screen pop-ups to upgrade to Windows 11

Microsoft [Graveyard:](https://www.ghacks.net/2024/02/07/microsoft-graveyard-last-honor-for-dead-microsoft-products/) last honor for dead Microsoft products

### RECENTLY UPDATED

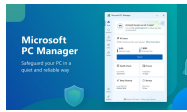

[Microsoft](https://www.ghacks.net/2024/02/08/microsoft-pc-manager-is-now-available-on-the-microsoft-store-for-windows-10-and-11/) PC Manager is now available on the Microsoft Store for Windows 10 and 11

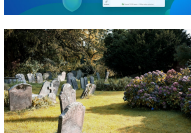

Microsoft [Graveyard:](https://www.ghacks.net/2024/02/07/microsoft-graveyard-last-honor-for-dead-microsoft-products/) last honor for dead Microsoft products

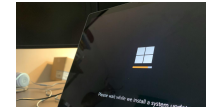

Microsoft is pestering Windows 10 users with full-screen pop-ups to upgrade to Windows 11 Page 11 of 12 methods. The state of 12 https://windows-10-debloat-tool-guide the-windows-the-windows-the-windows-10<br>
11 Of 10501580/068<br>
11 of 12 https://windows-10-tweakers.net/2020-10-tweakers-usability/informations-usab

Microsoft adds games that you can play without [download](https://www.ghacks.net/2024/02/06/microsoft-adds-games-that-you-can-play-without-download-to-the-microsoft-store/) to the Microsoft Store

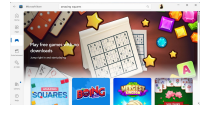

KeePass 2.56 released: options search and history [improvements](https://www.ghacks.net/2024/02/05/keepass-2-56-released-options-search-and-history-improvements/)

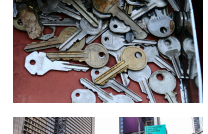

[Microsoft](https://www.ghacks.net/2024/02/02/microsoft-sneaks-ads-into-the-new-outlook-for-windows/) sneaks ads into the new Outlook for Windows

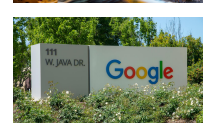

Google confirms that cache links have been [removed](https://www.ghacks.net/2024/02/02/google-confirms-that-cache-links-have-been-removed-from-search-results/) from search results

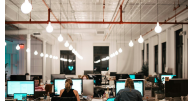

LibreOffice 24.2 released: enables automatic recovery of [documents](https://www.ghacks.net/2024/01/31/libreoffice-24-2-released-enables-automatic-recovery-of-documents/)

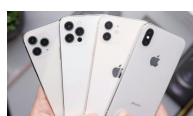

How to block account [changes](https://www.ghacks.net/2024/01/31/how-to-block-account-changes-on-iphone-using-screen-time/) on iPhone using Screen Time

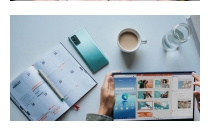

[Microsoft](https://www.ghacks.net/2024/01/30/microsoft-edges-latest-ai-tool-sends-open-websites-to-microsoft/) Edge's latest AI tool sends open websites to Microsoft

### LATEST FROM SOFTONIC

- Square Enix reveals all the details about Final [Fantasy](https://en.softonic.com/articles/square-enix-reveals-all-the-details-about-final-fantasy-vii-rebirth) VII Rebirth
- These Pokémon Go news will interest you: get to know the [Adventure](https://en.softonic.com/articles/these-pokemon-go-news-will-interest-you-get-to-know-the-adventure-effects) Effects
- The most feared moment for all [Disney+](https://en.softonic.com/articles/the-most-feared-moment-for-all-disney-users-has-arrived-there-is-no-turning-back) users has arrived: there is no turning back
- Did [Helldivers](https://en.softonic.com/articles/did-helldivers-2-surpass-palworld-on-steam) 2 surpass Palworld on Steam?

Ghacks is a technology news blog that was founded in 2005 by Martin Brinkmann. It has since then become one of the most popular tech news sites on the Internet with five authors and regular contributions from freelance writers. Page 12 of 12 of 12 of 12 of 12 of 12 https://www.ghacks.net/2020.net/2020-improves-the-windows-10-tweakers-usability<br>content of the metapological text sections in 2020, by More Tenders and the windows-10-tweakers-usabilit

[About](https://www.ghacks.net/about-us/) RSS [Feeds](https://www.ghacks.net/ghacksnet-feed-list/) Legal Information Terms of use Privacy Policy Cookie Policy Cookie [settings](#page-0-0) [Advertise](mailto:advertisers@softonic.com) with Us

Martin [Brinkmann](https://www.ghacks.net/author/martin/) Mike [Turcotte](https://www.ghacks.net/author/miketur/) [Ashwin](https://www.ghacks.net/author/ashwin/) We [Use](https://www.ghacks.net/we-use/)

> The name and logo of Ghacks are copyrights or trademarks of SOFTONIC INTERNATIONAL S.A. Copyright SOFTONIC INTERNATIONAL S.A. © 2005 2024 All rights reserved